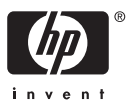

# *Read Before Installing HP OPC Transport for OpenVMS Integrity servers V1.0*

March 2008

## *SOFTWARE INFORMATION*

HP is pleased to announce OPC Transport for OpenVMS Integrity servers V1.0 release. OPC Transport is supported by HP, only for use in OPC environments and is a subset of COM. Only unauthenticated COM is supported.

The following table provides the kit information:

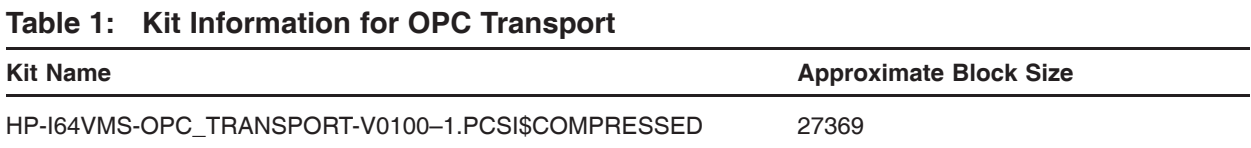

## *License Information*

OPC Transport for OpenVMS Integrity servers is licensed with the OpenVMS Foundation Operating Environment (FOE) on Integrity.

### *Installation Information*

Installing OPC Transport V1.0 requires the following:

- For OpenVMS systems
	- OpenVMS Integrity servers V8.2-1 or higher
	- For Windows 2000 Interoperability: The most recent DCE\$LIB\_SHR.EXE (available from your support center)
	- For OPC Transport for OpenVMS application development: Recommended: HP C++ V7.2 or higher Minimum requirement: HP C++ V7.2 or higher
	- /STANDARD=RELAXED The C++ compiler supports many different compilation standards. HP recommends to use /STANDARD=RELAXED.
	- To build ATL applications on OpenVMS: HP C++ V7.2 or higher
- HP TCP/IP Services for OpenVMS V5.6
- For Windows Systems:
	- Windows NT 4.0 with Service Pack 5 or higher

OR

- Windows 2000 with Service Pack 4 or higher
- Microsoft Visual C++ or Visual Basic (for Windows client development and information about MIDL compiler). See the Microsoft website for compiler version requirements.
- TCP/IP enabled (needed for OpenVMS connectivity)

To install OPC Transport, invoke the POLYCENTER Software Installation utility using the following command:

\$ PRODUCT INSTALL OPC\_TRANSPORT /SOURCE=device:[directory]

For *device:[directory]*, specify the device name and directory location of the kit, respectively.

After installing OPC Transport, the Installation Guide and Release Notes document is located in: SYS\$HELP:OPC\_INSTALL\_RN.TXT

### *Documentation*

The OPC Transport for OpenVMS V1.0 contains Postscript, PDF, Text and HTML files of Installation Guide and Release Notes document.

© Copyright 2008 Hewlett-Packard Development Company, L.P.